# **Microcontroller Based Inductance Capacitance Meter**

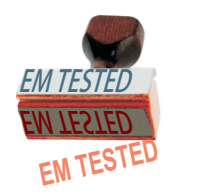

## MUDIT AGARWAL

This is the Inductance / Capacitance Meters circuit. One can easily build this LC Meter measure inductances starting from 1mH to 100mH, 1µH to 1000µH, 10nH to 1000nH and capacitance from  $0.1pF$  to  $0.9\mu F$ . This inductance capacitance meter has Zero out switch that will reset the initial inductance capacitance, making sure that the final readings of the LC Meter are as accurate as possible. Further this Inductance Capacitance Meter circuit uses an auto ranging system, to come over the headache to select ranges manually. The resonance frequency of LC can be determined by using the frequency formula given below.

## $f = 1/(2\pi)$  LC)

Note that there are three variables that we can work with; fr, L and C (fr represents a frequency. L inductance and C capacitance). If we know the values of the two variables we may calculate the value of the third variable. For example if we want to determine the value of an unknown inductor with X inductance. We plug X inductance into the formula and we also use value of a known capacitor. Using this data we can calculate the frequency. Once we know the frequency we can use the power of the algebra and rewrite the above formula to solve for L (inductance). This time we will use the calculated frequency and a value of a known capacitor to calculate the inductance. We just calculated the value of unknown inductor, and we may use the same technique to solve for the unknown capacitance and even frequency.

The LC Meter uses a LM311 IC that functions as a frequency generator and this is exactly what we need. If we want to calculate the value of an unknown inductor we use a known1000pF capacitor and the value of an unknown inductor. LM311 will generate a frequency that we can measure with a frequency meter. Once we have this information we can use the frequency formula to calculate the inductance. The same thing can be

done for calculating the value of a unknown capacitor. This time we don't know the value a capacitor so instead we use the value of a known inductor to calculate the frequency. Once we have that information we apply the formula to determine the capacitance.

All this sounds great, however if we want to determine the value of a lot of inductors / capacitors then this may become a very time consuming process. This circuit uses PIC16F84A microcontroller from microchip. PIC16F84A is like a small computer that can execute HEX programs that are written using an assembly language. PIC16F84A is a very flexible microcontroller. PIC16F84A IC requires very minimal number of external components like 4MHz crystal / resonator and few resistors depending on what project we are building. Before we can use PIC16F84A microchip we have to program it with a HEX code which has to be sent from the computer. In the next step we use the frequency generated by LM311 IC and pass it

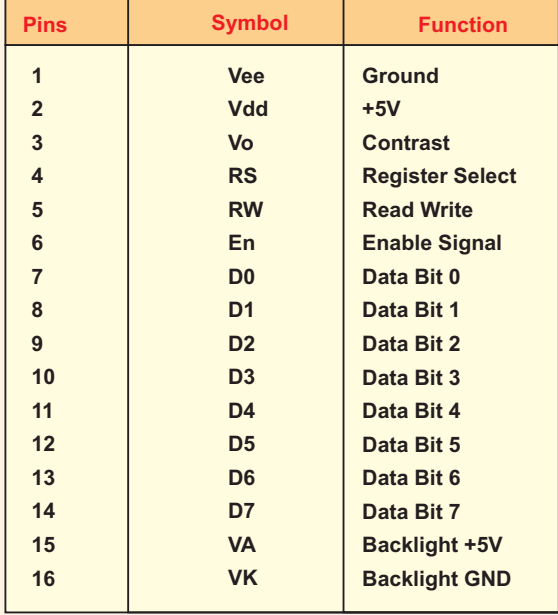

*Table 1.*

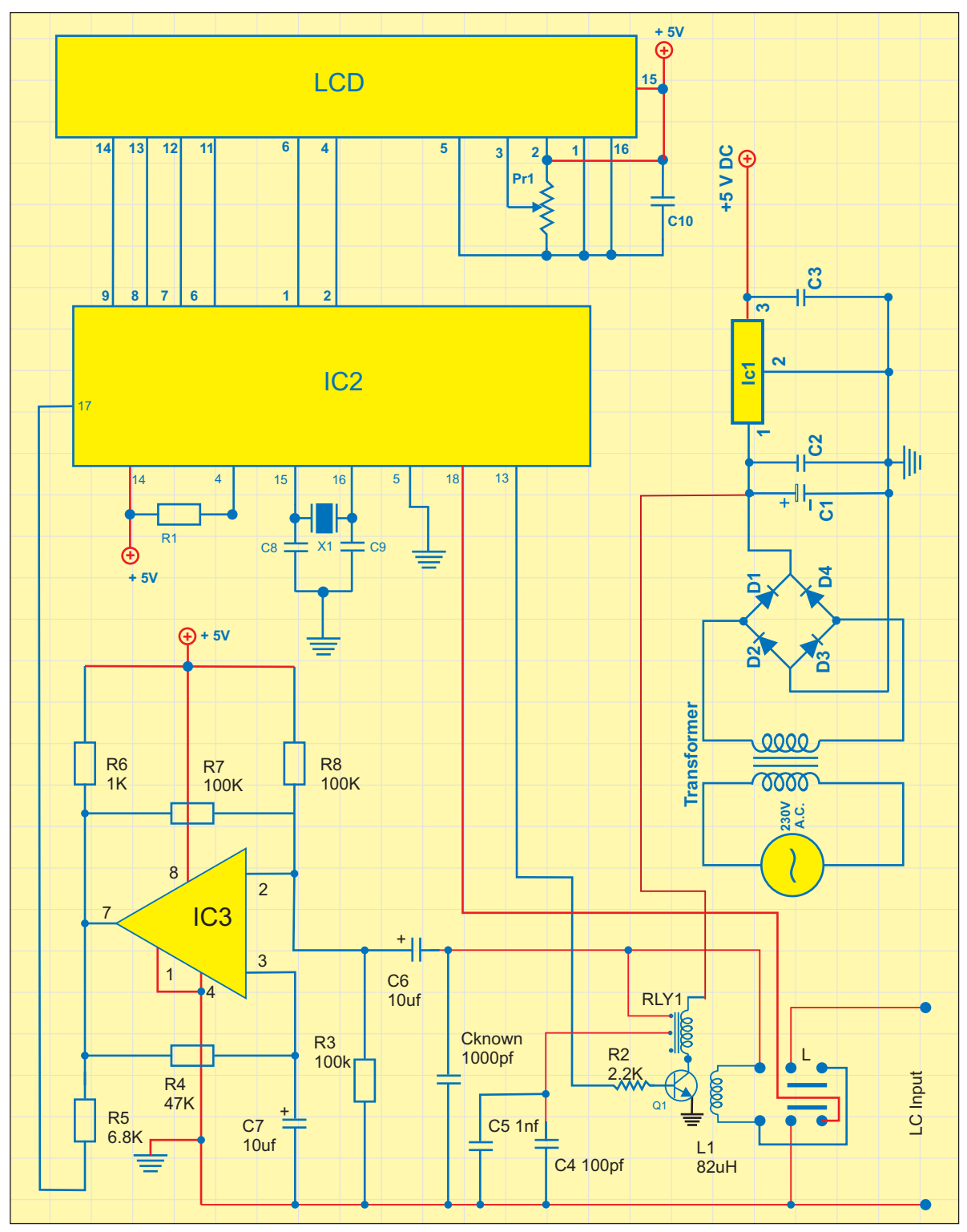

*Fig.1 : Circuit Diagram of Microcontroller Based Inductance Capacitance Meter*

on to PIC16F84A's PIN 17. We designate this pin as an input, as well as all other pins that are directly connected to switches and jumpers. User can use these inputs to tell the microchip to execute

specified set of instructions or perform calculations. Once the microchip will calculate the unknown inductance or capacitance it will use PINs that are designated as outputs and pass the results on to the

16 character LCD display. Most of the character LCD displays have 14 or 16 PINs. LCD with 14 pins donot have backlight. The LCD pins function is shown in table 1.

## **Software**

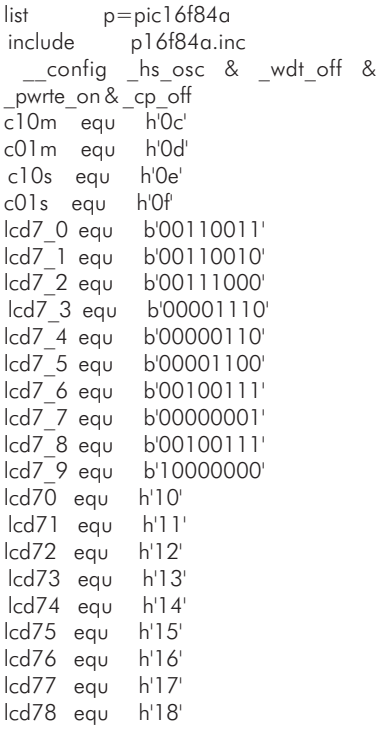

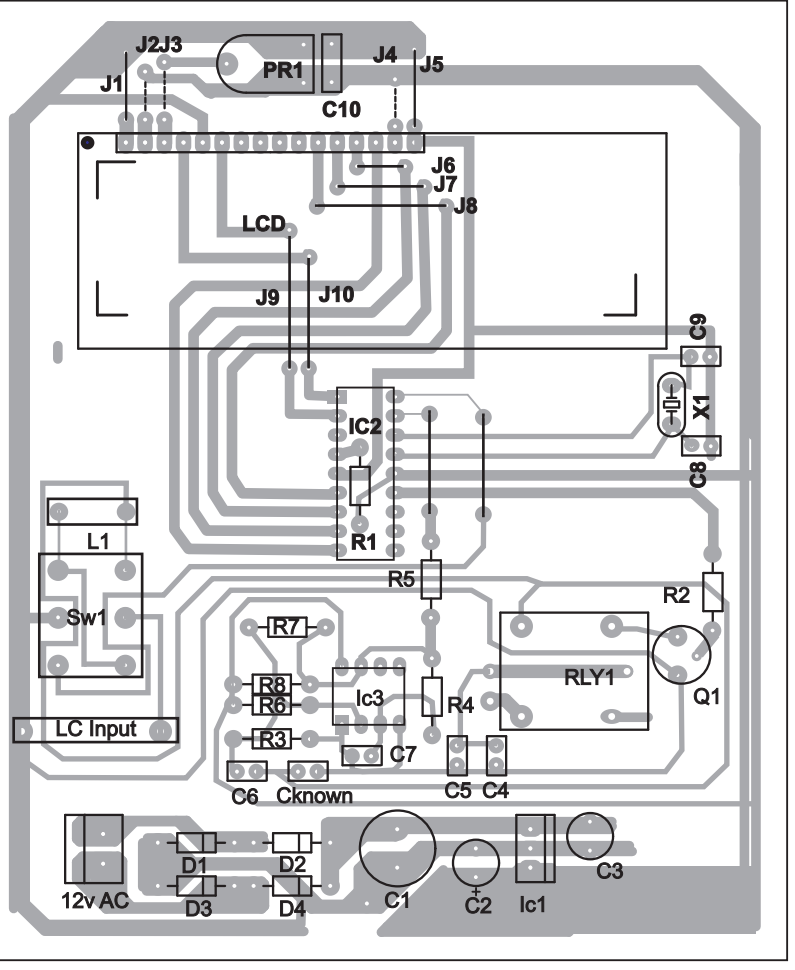

*Fig.2: Component Layout o Microcontroller Based Inductance Capacitance Meter.*

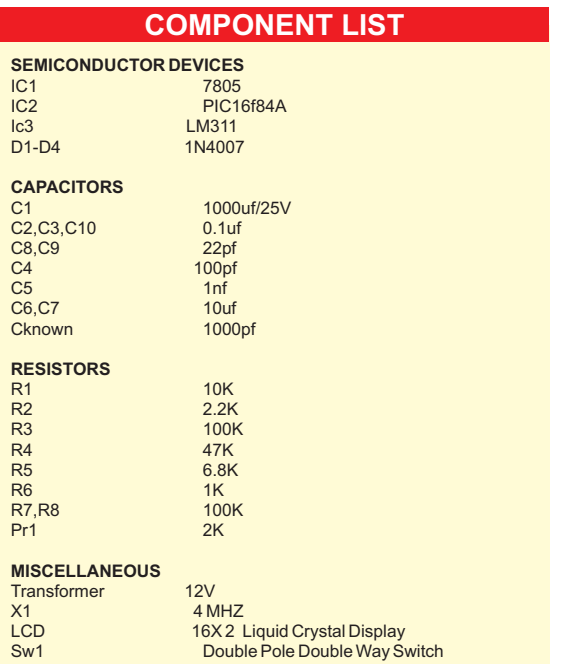

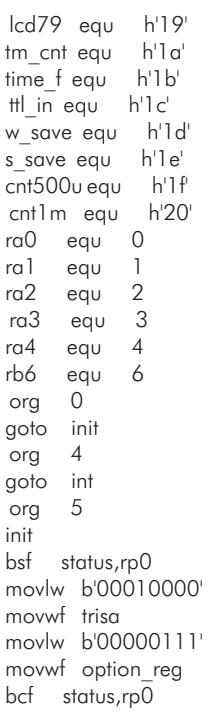

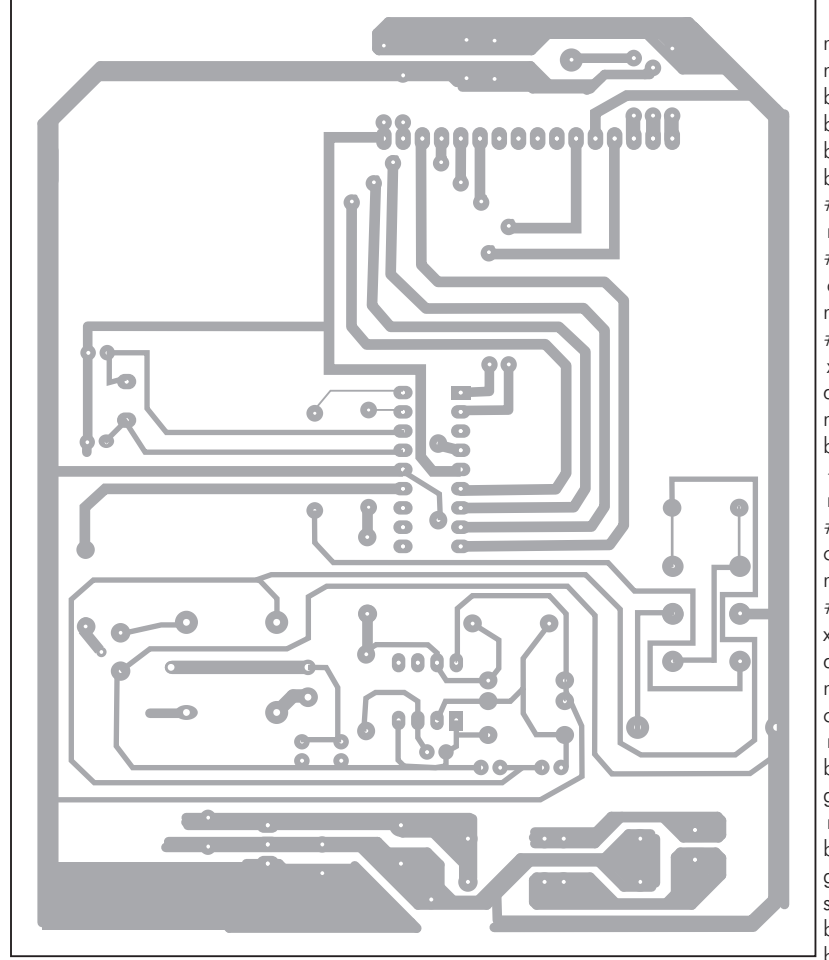

*Fig.3 : PCB Layout of Microcontroller Based Inductance Capacitance Meter.*

movlw b'00001000' movwf porta movlw lcd7\_0 movwf lcd70 movlw lcd7\_1 movwf lcd71 movlw lcd7\_2 movwf lcd72 movlw lcd7\_3 movwf lcd73 movlw lcd7\_4 movwf  $lcd74$ movlw lcd7\_5 movwf lcd75 movlw lcd7\_6 movwf lcd76 movlw lcd7\_7 movwf lcd77 movlw lcd7\_8 movwf lcd78 movlw lcd7\_9 movwf lcd79 clrf c10s clrf c01s

bsf time f,0 stand\_by:

bcf porta,ra0 bsf porta,ra1 bcf porta,ra2 #ifndef \_debug call t1m btfsc portb,rb6 goto stand\_by #endif Start: bcf porta,ra3 #ifdef debug movlw d'255' #else movlw d'43' #endif movwf tmr0  $#i$ fdef debug movlw d'2' #else movlw d'46' #endif movwf tm\_cnt movlw h'a0' movwf intcon loop: call led\_cont

 bsf status,rp0 movlw h'ff' movwf trisb bcf status,rp0 bcf porta,ra0 bcf porta,ra1 bcf porta,ra2 #ifdef \_debug movlw h'fe' #else call t1m movf portb,w #endif xorlw h'ff' andlw h'0f' movwf c10m bsf porta,ra0 #ifdef \_debug movlw h'ff' #else call t1m movf portb,w #endif xorlw h'ff' andlw h'0f' movwf c01m call led cont movf c10m,w btfss status,z goto sw\_check movf c01m,w btfsc status,z goto stand\_by sw\_check:  $bs\bar{f}$  status, rp0 bsf trisb,rb6 bcf status,rp0

movf time\_f,w btfsc status,z goto time\_out #ifndef \_debug btfsc porta,ra4 #endif goto loop time\_out clrf intcon goto init bsf status,rp0 clrf trisb bcf status,rp0 bcf porta,ra0 bcf porta,ra1 bsf porta,ra2 movf c10m,w movwf ttl\_in call ttl 7lcd bsf porta,ra0 Movf c01m,w movwf ttl in call ttl 7lcd bcf porta,ra0 bsf porta,ra1 movf c10s,w movwf ttl\_in call ttl 7lcd bsf porta,ra0 movf c01s,w movwf ttl\_in call ttl 7lcd return ttl 7lcd movlw lcd70 addwf ttl\_in,w movwf fsr movf indf,w movwf portb #ifndef debug  $\text{call } t\overline{l}\text{m}$ #endif return t1m movlw 2 movwf cnt1m tm1lp1 movlw d'249' movwf cnt500u tm1lp2 nop nop decfsz cnt500u,f goto tm1lp2 decfsz cnt1m,f goto tm1lp1 return int: goto tm1lp2 decfsz cnt1m,f goto tm1lp1 return int: movwf w\_save movf status,w movwf s\_save

bcf status,rp0 btfsc intcon,t0if goto timer\_int int\_end movf s\_save,w movwf status swapf w\_save,f swapf w\_save,w retfie timer\_int: bcf intcon, t0if #ifdef \_debug movlw d'255' #else movlw d'43' #endif movwf tmr0 decfsz tm\_cnt,f goto int\_end #ifdef debug movlw  $d\bar{2}$ ' #else movlw d'46' #endif movwf tm\_cnt decfsz c01s,w goto countdown movf c10s,w btfss status,z goto countdown movf c01m,w btfss status,z goto countdown movf c10m,w btfss status,z goto countdown time\_out1: clrf time\_f goto int\_end movf c01s,w btfss status,z goto cd\_c01s movlw 9 movwf c01s movf c10s,w btfss status,z goto cd\_c10s movlw 5 movwf c10s movf c01m,w btfss status,z goto cd\_c01m movlw 9 movwf c01m movf c10m,w btfss status,z goto cd\_c10m goto time out1 cd c01s: decf c01s,f goto int\_end cd c10s: decf c10s,f goto int\_end cd\_c01m: decf c01m,f goto int\_end cd\_c10m: decf c10m,f goto int\_end End